# **Instal·la't aquests ginys al navegador**

#### **Unpaywall**

Accedeix a una versió en obert i gratuïta dels articles publicats en revistes científiques de pagament fent ús d'aquesta extensió al navegador.

Per [Chrome](https://chrome.google.com/webstore/detail/unpaywall/iplffkdpngmdjhlpjmppncnlhomiipha?utm_source=inline-install-disabled) | [Firefox](https://addons.mozilla.org/en-US/firefox/addon/unpaywall/)

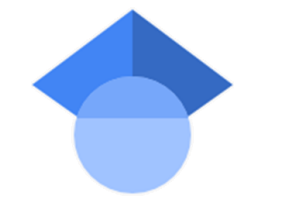

unpaywall

#### **Google Scholar Button**

Accés directe a Google Scholar des de qualsevol web. Selecciona el títol de l'article a qualsevol pàgina i troba'l clicant el botó. Atenció, sovint, recupera documents protegits per les lleis de copyright i contractes de llicències. Per [Chrome](https://chrome.google.com/webstore/detail/google-scholar-button/ldipcbpaocekfooobnbcddclnhejkcpn) | [Firefox](https://addons.mozilla.org/en-US/firefox/addon/google-scholar-button/)

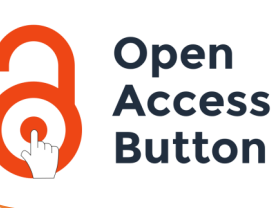

#### **Open Access Button**

Aconsegueix una versió en obert i gratuïta de l'article. Si no el troba, el sistema contacta amb l'autor per demanar-li una còpia.

Per [Chrome](https://chrome.google.com/webstore/detail/open-access-button/gknkbkaapnhpmkcgkmdekdffgcddoiel) | [Firefox](https://addons.mozilla.org/en-US/firefox/addon/openaccessbutton/)

#### **Portal de la Recerca de Catalunya**

Visualitza i difon des d'un lloc únic l'activitat investigadora que es duu a terme a Catalunya en quant a investigadors, publicacions, tesis, grups i projectes.

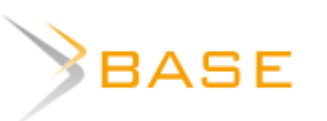

#### **BASE**

Base de dades especialitzada amb més de 120 milions de documents i 6.000 fonts diferents per recuperar recursos acadèmics.

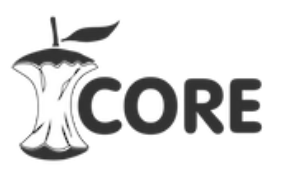

#### **CORE**

Agregador que recopila més de 130 milions d'articles de repositoris i revistes de tot el món.

### **Sci-Hub**

Les universitats catalanes no avalen l'ús d'aquest recurs.

## **Busca una còpia en obert**

**PRC** 

#### **A l'autor**

Quan l'article no està disponible, pots contactar amb l'autor i sol·licitar una còpia per al teu ús individual.

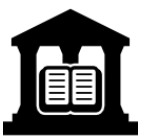

#### **A la biblioteca**

Aquesta opció no és gratuïta però és una opció ràpida i menys cara que comprar-ho directament a l'editor. Les biblioteques solen tenir tarifes especials per la seva comunitat universitària. Contacta amb la teva biblioteca!

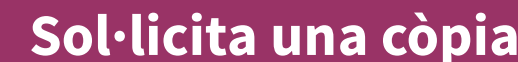

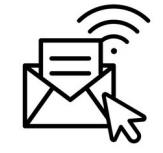

# **Recursos per trobar versions dels articles en accés obert**

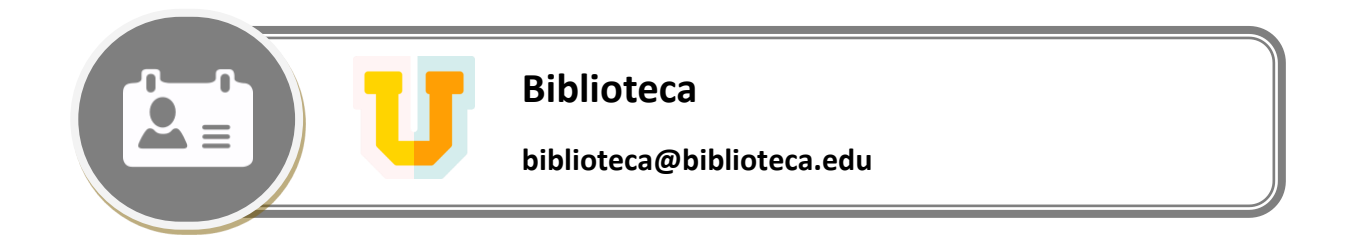